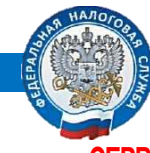

### **СЕРВИС ПОЗВОЛЯЕТ:**

получать актуальную информацию об объектах имущества и транспортных средствах, о суммах начисленных и уплаченных налоговых платежей, о наличии переплат, о задолженности по налогам перед бюджетом;

контролировать состояние расчетов с бюджетом;

получать и распечатывать налоговые уведомления и квитанции на уплату налоговых платежей;

оплачивать налоговую задолженность и налоговые платежи;

скачивать программы для заполнения декларации по налогу на доходы физических лиц по форме 3- НДФЛ, заполнять декларацию по форме 3-НДФЛ в режиме онлайн, направлять в налоговую инспекцию декларацию по форме 3-НДФЛ в электронном виде, подписанную электронной подписью налогоплательщика;

отслеживать статус камеральной проверки налоговых деклараций по форме 3-НДФЛ;

 доходах и удержанных суммах налога, предоставляемую работодателем в нало получать информацию о полученны вый орган по форме 2-НДФЛ;

обращаться в налоговый орган без личного визита в налоговую инспекцию

#### **ДОБРО ПОЖАЛОВАТЬ!**

**Подробную информацию можно получить на официальном Интернет – сайте ФНС России**

#### **УБЕДИЛИ? ЗАРЕГИСТРИРОВАТЬСЯМОЖНО:**

1) получив в любом налоговом органе регистрационную карту с логином и паролем при предъявлении заявления (на обратной стороне настоящего буклета), паспорта и свидетельства об ИНН

2) имея ключ электронной подписи (выдается доверенным удостоверяющим центром ФНС России)

3) с помощью реквизитов доступа на Едином портале государственных и муниципальных услуг (ЕПГУ) (если пароль получен не по почте)

#### **ОБЯЗАТЕЛЬНО:**

В течение 30 дней сменить первичный пароль, полученный в налоговом органе, на личный!

#### **ПОЛЬЗОВАТЬСЯ ЛЕГКО:**

Зайдя на сайт ФНС России [www.nalog.ru](http://www.nalog.ru/) («Все сервисы→Личный кабинет налогоплательщика для физических лиц») или по адресу [https://lkfl.nalog.ru/lk](https://lkfl.nalog.ru/lk/,%20введя)/, введя логин и пароль (или с помощью ключа ЭП, используя CryptoPro CSP версии 3.6 и выше)

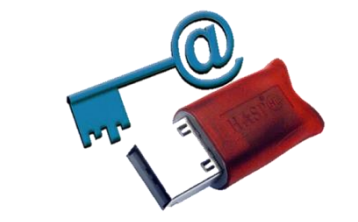

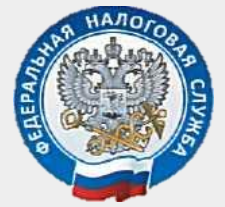

 **УПРАВЛЕНИЕ ФЕДЕРАЛЬНОЙ НАЛОГОВОЙ СЛУЖБЫ ПО ОРЕНБУРГСКОЙ ОБЛАСТИ**

# **ИНТЕРНЕТ – СЕРВИС**

## **«ЛИЧНЫЙ КАБИНЕТ НАЛОГОПЛАТЕЛЬЩИКА ДЛЯ ФИЗИЧЕСКИХ ЛИЦ»**

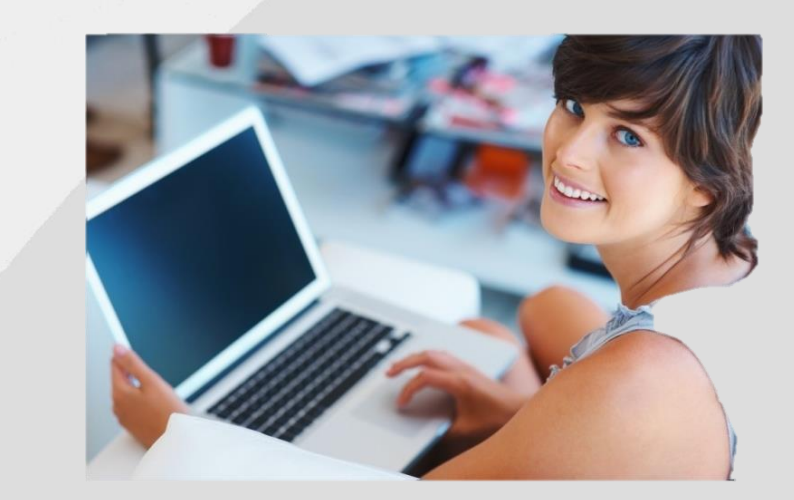

**2018**